# Politechnika Krakowska im. Tadeusza Kościuszki

# Karta przedmiotu

obowiązuje studentów rozpoczynających studia w roku akademickim 2020/2021

Wydział Inżynierii Elektrycznej i Komputerowej

Kierunek studiów: Elektrotechnika i Automatyka Profil: Ogólnoakademicki

Forma sudiów: niestacjonarne Kod kierunku: E7 kod kierunku: E7 kod kierunku: E7 kod kierunku: E7

Stopień studiów: I

Specjalności: Automatyka w układach elektrycznych,Inżynieria systemów elektrycznych,Trakcja elektryczna

# 1 Informacje o przedmiocie

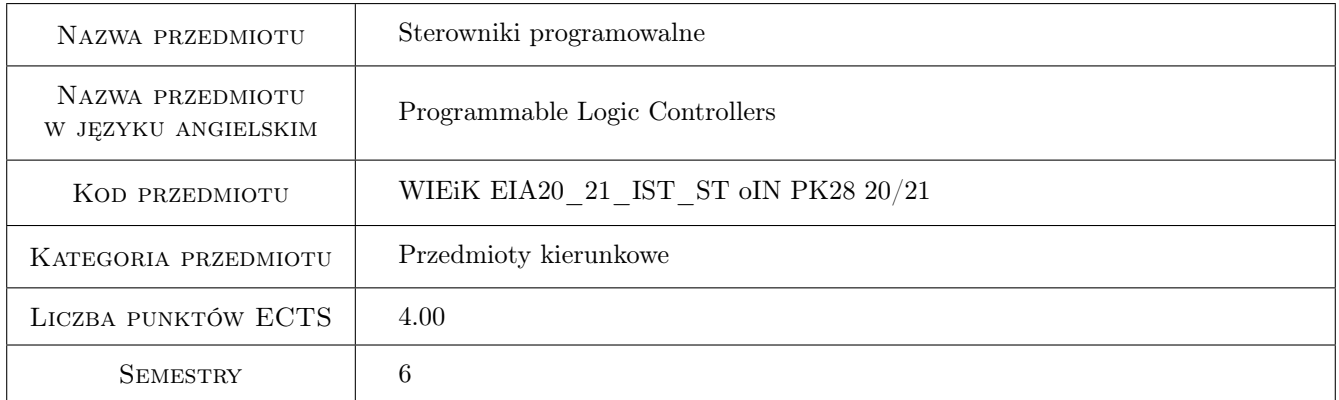

# 2 Rodzaj zajęć, liczba godzin w planie studiów

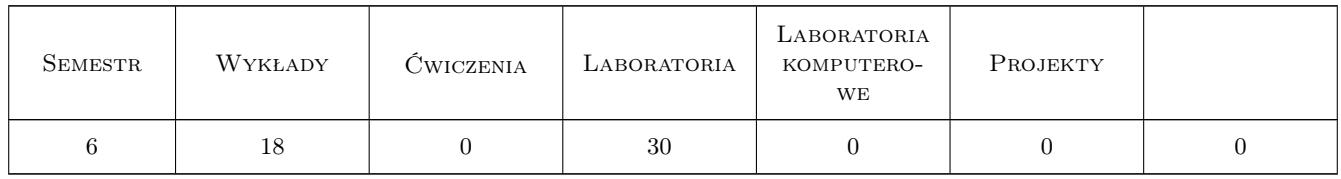

# 3 Cele przedmiotu

Cel 1 Poznanie budowy sterowników i ich konfiguracji w zależności od zadania.

- Cel 2 Poznanie struktury projektu, środowiska do tworzenia programu dla sterownika, języka drabinkowego i tekstowego oraz dostępnej biblioteki.
- Cel 3 Nabycie umiejętności pisania i uruchamiania programów sekwencyjnych.

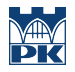

- Cel 4 Zapoznanie się z wybranymi programami do wizualizacji procesów.
- Cel 5 Wykorzystanie funkcji wbudowanych sterownika do sterowania procesami, regulator PID, szybkie liczniki, przerwania.

# 4 Wymagania wstępne w zakresie wiedzy, umiejętności i innych **KOMPETENCJI**

1 Znajomość podstawowych pojęć algebry Boole'a: iloczyn logiczny, suma logiczna, negacja, funkcja logiczna.

# 5 Efekty kształcenia

- EK1 Umiejętności Tworzenie projektu oprogramowania sterownika, konfigurowania projektu zgodnie z typem sterownika, konfigurowanie funkcji wbudowanych, śledzenie wykonania programu.
- EK2 Wiedza Cykl pracy sterownika. Struktura oprogramowania, bloki systemowe, bloki danych, funkcje, bloki funkcyjne. Operacje na bitach, bajtach i słowach. Czasomierze i liczniki.
- EK3 Umiejętności Podział programu na podprogramy. Pisanie programów sekwencyjnych, wykorzystanie znaczników, czasomierzy, liczników i operacji przesuwania. Ustawianie warunków początkowych. Adresowanie symboliczne.
- EK4 Umiejętności Wizualizacja procesów na panelach. Konfiguracja serwera OPC do pracy ze sterownikiem, wizualizacja procesu na stacji nadrzędnej.
- EK5 Umiejętności Wykorzystanie operacji matematycznych na liczbach całkowitych i zmiennoprzecinkowych. Konwersja typu danych. Adresowanie absolutne i pośrednie. Regulator PID.

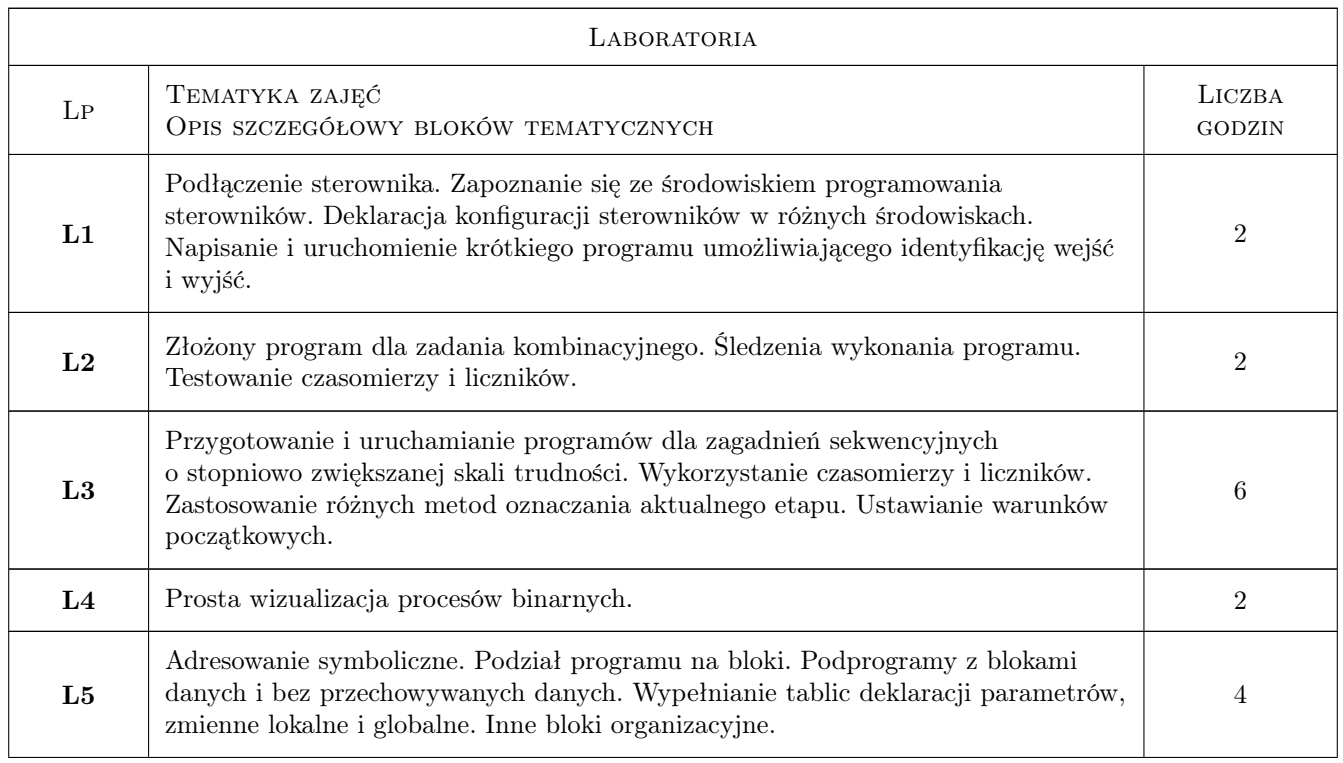

# 6 Treści programowe

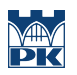

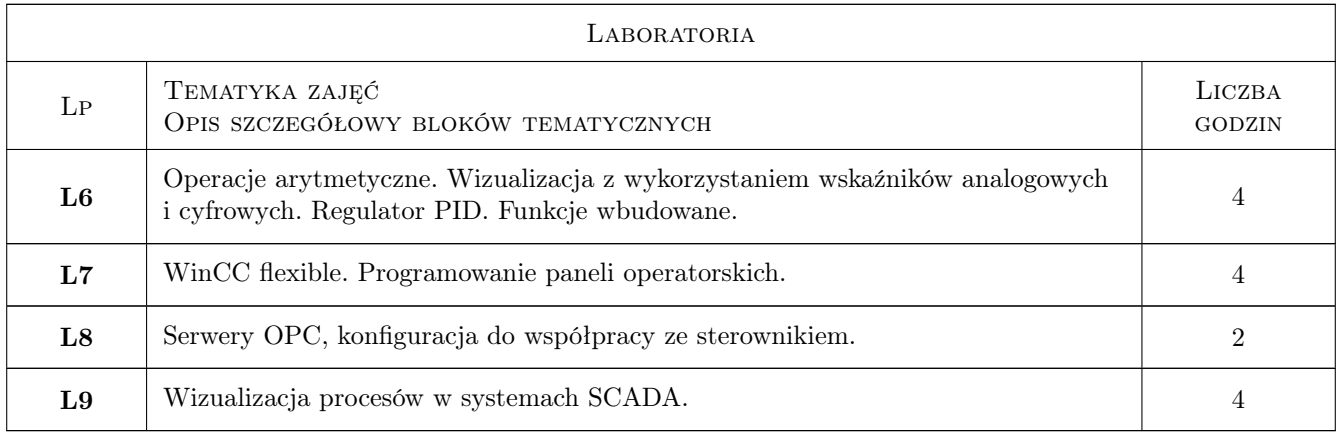

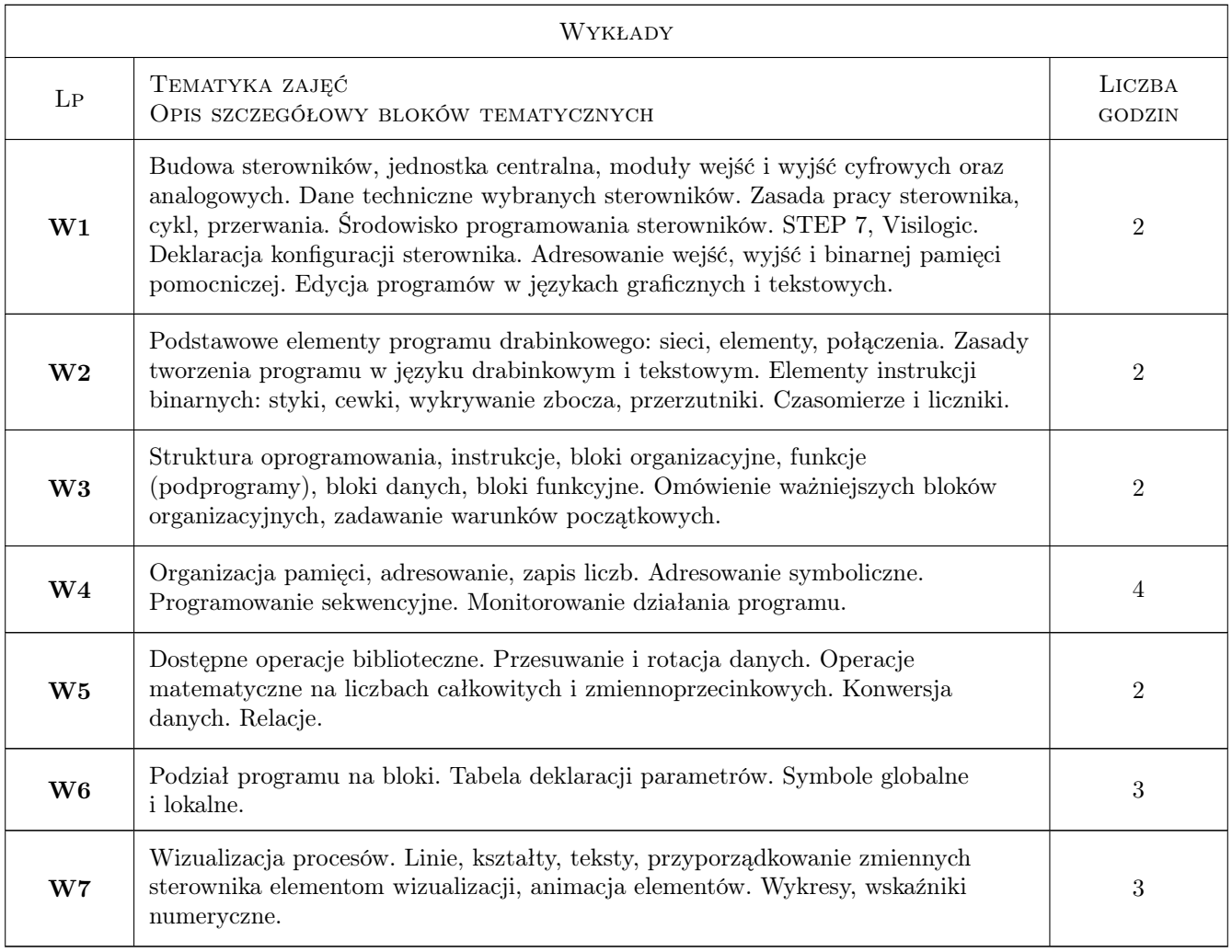

# 7 Narzędzia dydaktyczne

- N1 Wykłady
- N2 Ćwiczenia laboratoryjne
- N3 Praca w grupach

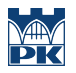

N4 Konsultacje

# 8 Obciążenie pracą studenta

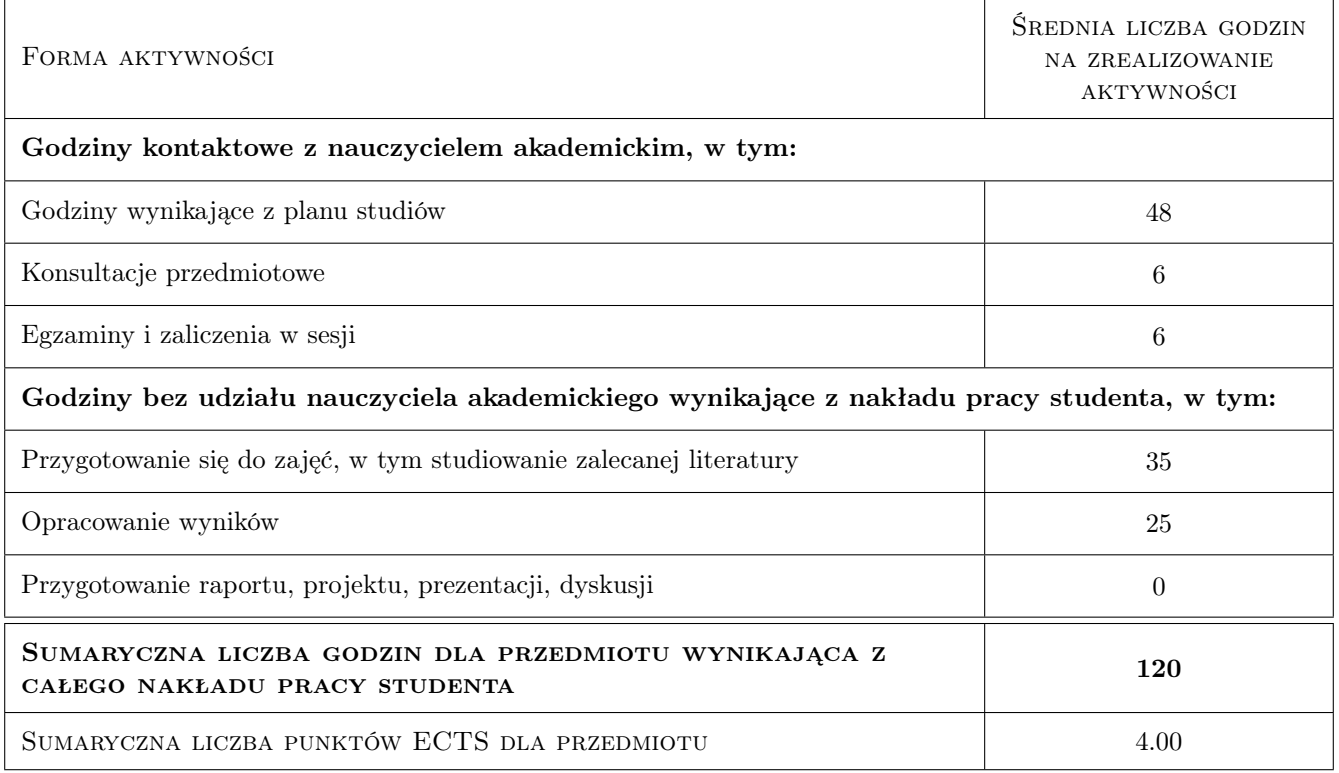

# 9 Sposoby oceny

#### Ocena formująca

- F1 Sprawozdanie z ćwiczenia laboratoryjnego
- F2 Odpowiedź ustna

#### Ocena podsumowująca

- P1 Kolokwium
- P2 Średnia ważona ocen formujących

#### Warunki zaliczenia przedmiotu

W1 Warunkiem zaliczenia przedmiotu jest wykonanie wszystkich ćwiczeń i pozytywna ocena z kolokwium.

### Kryteria oceny

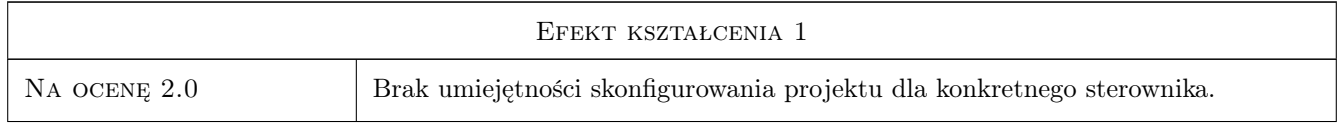

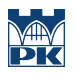

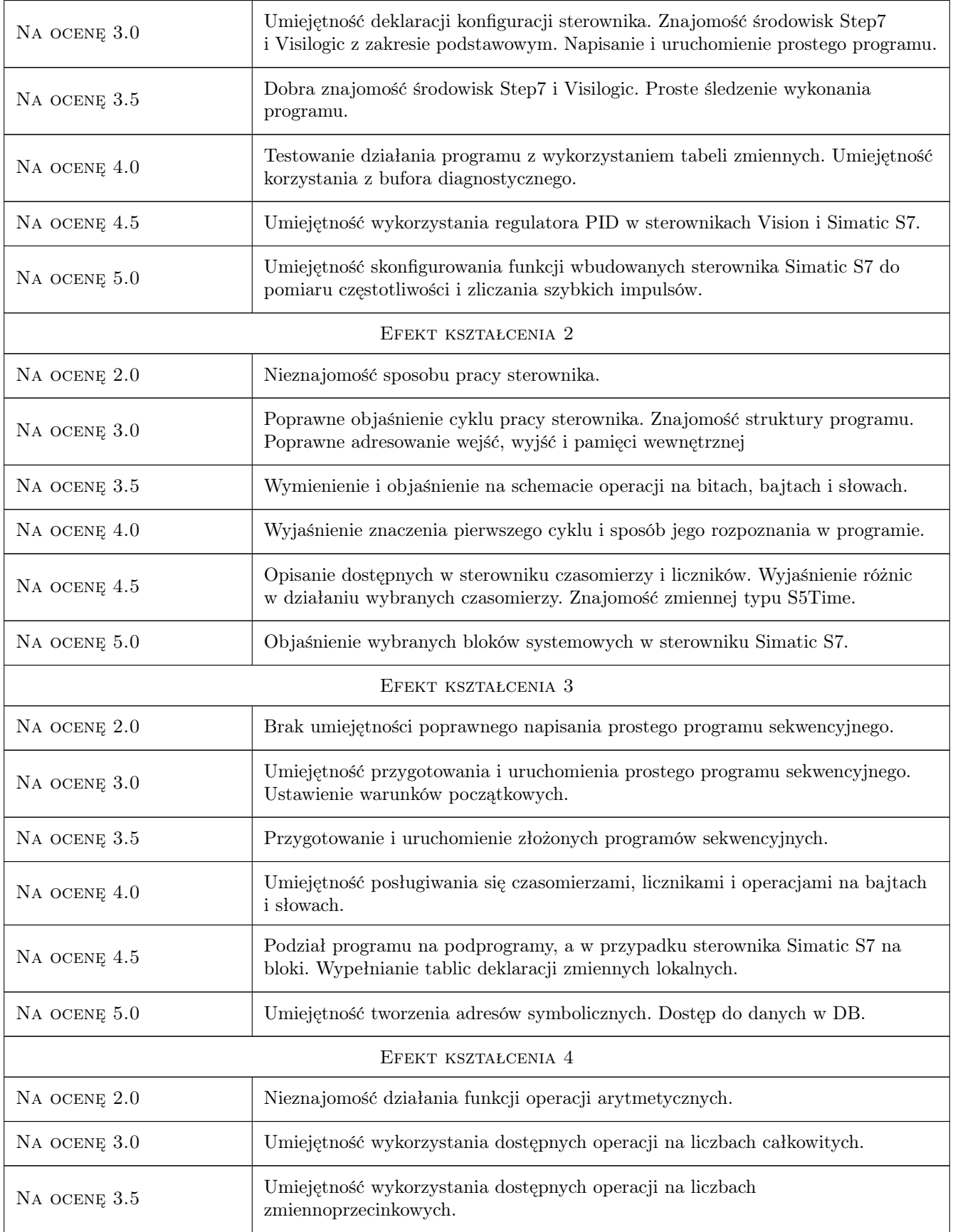

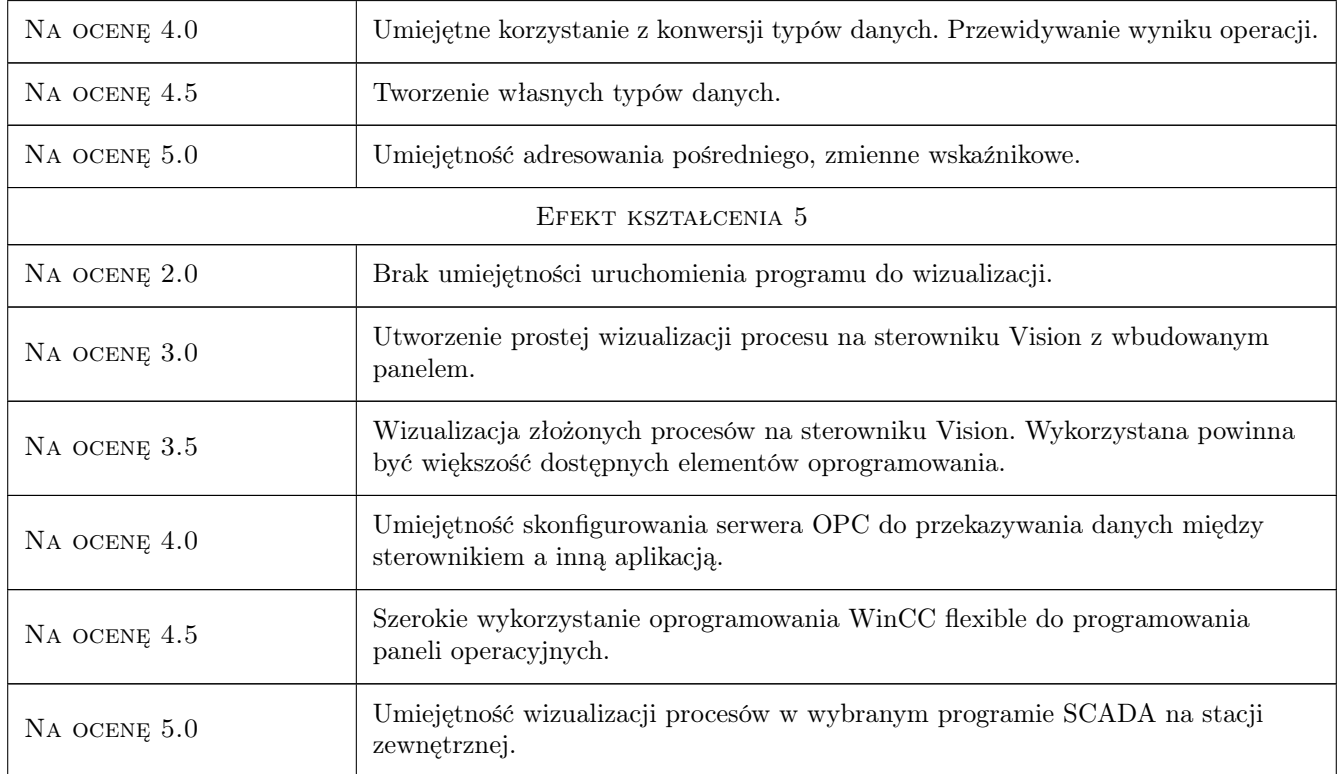

# 10 Macierz realizacji przedmiotu

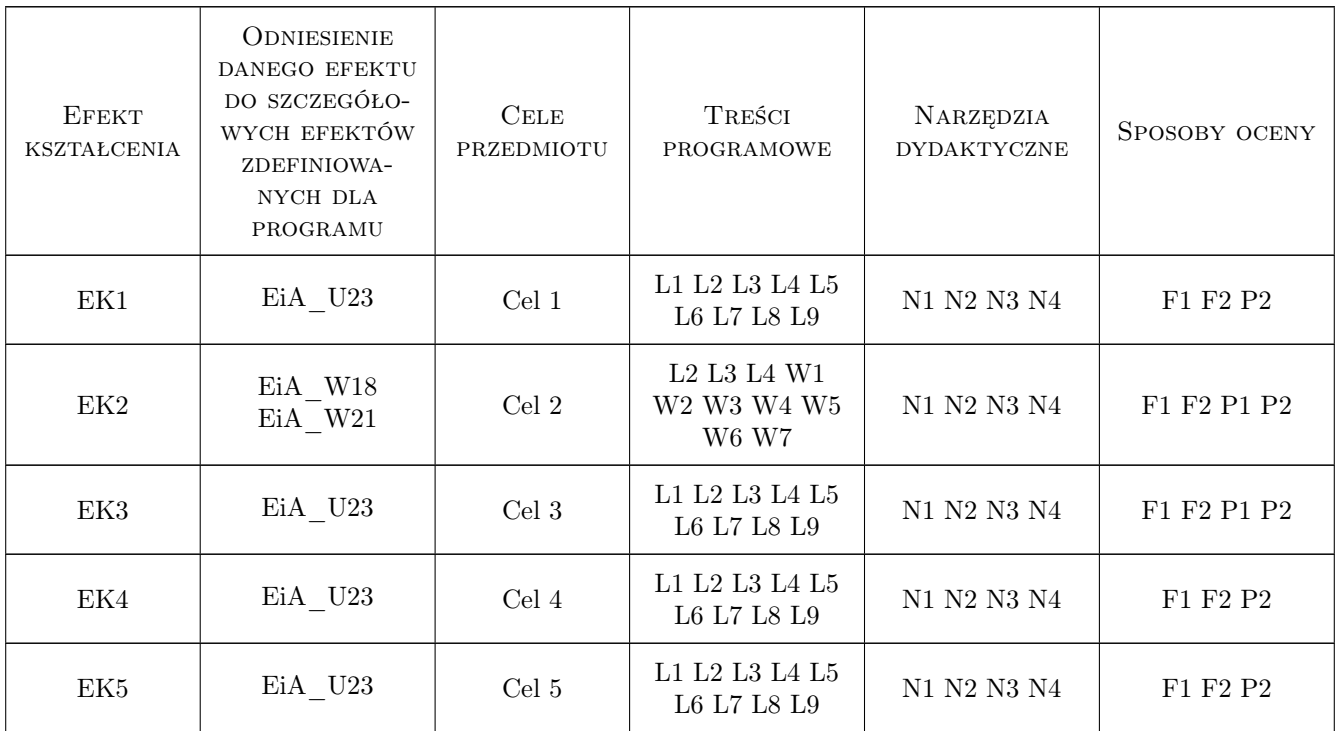

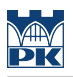

# 11 Wykaz literatury

#### Literatura podstawowa

- [1 ] J. Kwaśniewski Programowalny sterownik SIMATIC S7-300 w praktyce inżynierskiej, Legionowo, 2009, Wydaw. BTC
- [2 ] J. Kwaśniewski Programowalne sterowniki przemysłowe w systemach sterowania, Kraków, 1999, Fund. Dobrej Książki
- [3 ] J. Kwaśniewski Sterowniki PLC w praktyce inżynierskiej, Legionowo, 2008, Wydaw. BTC
- [4 ] T. Legierski Programowanie sterowników PLC, Gliwice, 1998, Wydaw. Prac. Komputerowej Jacka Skalmierskiego
- [5 ] R. Sałat, K. Korpysz, P. Obstawski Wstęp do programowania sterowników PLC, Warszawa, 2010, Wydaw. Komunikacji i Łączności

#### Literatura uzupełniająca

- [1 ] H. Berger Automating with SIMATIC S7-1200, Erlangen, 2011, Publicis Publishing
- [2 ] H. Berger Automating with STEP 7 in LAD and FBD : programmable controllers SIMATIC S7-300/400, Erlangen, 2005, Publicis Publishing

#### Literatura dodatkowa

[1 ] Podręczniki producentów oprogramowania

### 12 Informacje o nauczycielach akademickich

#### Osoba odpowiedzialna za kartę

dr inż. Krzysztof Schiff (kontakt: kschiff@pk.edu.pl)

#### Osoby prowadzące przedmiot

1 dr inż. Krzysztof Schiff (kontakt: kschiff@pk.edu.pl)

2 dr inż. Łukasz Ścisło (kontakt: lscislo@pk.edu.pl)

### 13 Zatwierdzenie karty przedmiotu do realizacji

(miejscowość, data) (odpowiedzialny za przedmiot) (dziekan)

PRZYJMUJĘ DO REALIZACJI (data i podpisy osób prowadzących przedmiot)

. . . . . . . . . . . . . . . . . . . . . . . . . . . . . . . . . . . . . . . . . . . . . . . . . . . . . . . . . . . . . . . . . . . . . . . . . . . . . . . . . . . . . . . . . . . . . . . .